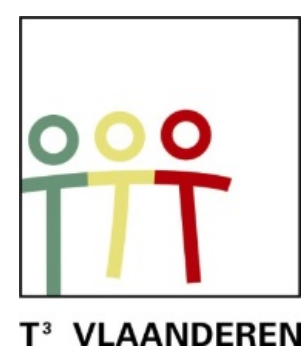

# **19de T3 Vlaanderen Symposium Leuven 15 oktober 2016**

# **De complexe imaginaire wereld**

 $\frac{1}{2}$  , and the contract of the contract of the contract of the contract of the contract of the contract of the contract of the contract of the contract of the contract of the contract of the contract of the contract

*Didier Deses*

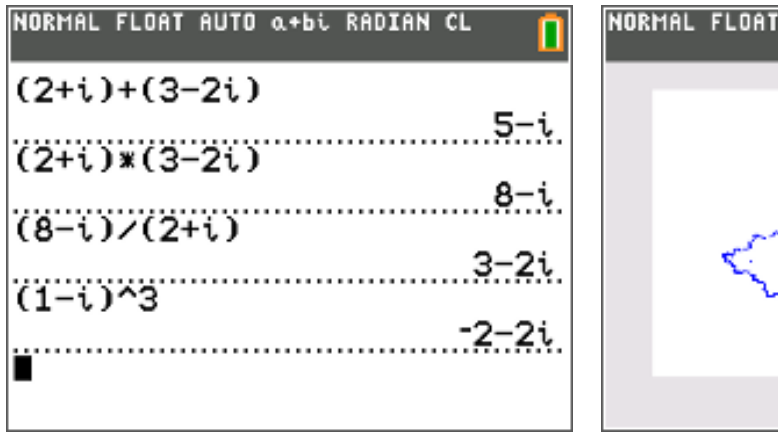

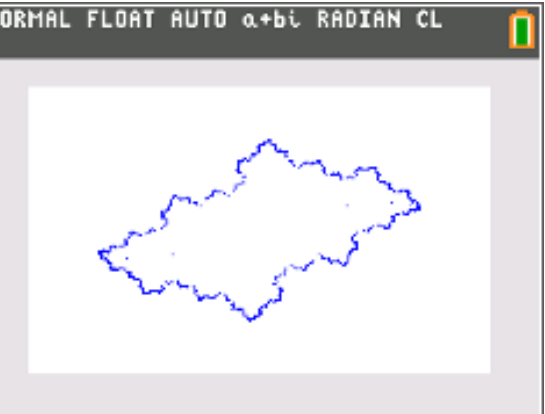

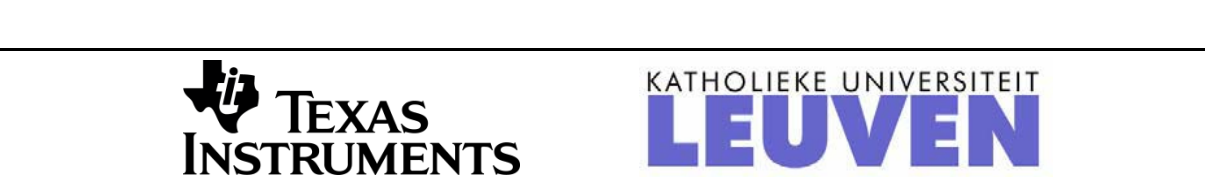

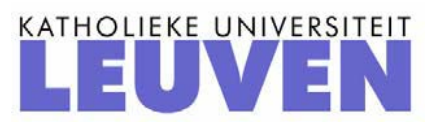

### Creatief in C met de TI-84+

Didier Deses<sup>1</sup>, Philip Bogaert<sup>2</sup>

 $^{1}$  Leerkracht wiskunde K. A. Koekelberg, medewerker aan het departement wiskunde van de VUB

<sup>2</sup>Leerkracht wiskunde St-Maarteninstituut Aalst

## Voorwoord

Dit mini-cahier bevat drie delen. Het eerste is basisleerstof, alle leerlingen ASO kunnen hiermee aan de slag. Het tweede bevat onderwerpen die van toepassing zijn op richtingen die meer verdieping en uitbreiding wiskunde nodig hebben. Het laatste deel bevat de uitwerking van een onderwerp dat zich eerder leent tot opdrachten in het kader van de onderzoekscompetenties.

De bedoeling is dat dit cahier wordt gebruikt als aanvulling bij theorielessen. De verschillende definities worden weliswaar herhaald, maar het hoofddoel is de invulling van het ICT-gedeelte van dit hoofdstuk. Hiertoe worden specifieke oefeningen gegeven op de TI-84+ die soms verder gaan dan enkel het intikken van opdrachten. Vaak is er bij de oefeningen ook een wiskundig inzichtelijke component. Na het doorwerken van een gepast gedeelte van dit boekje, zal de leerling de nodige ICT-achtergrond i.v.m. het onderwerp verworven hebben.

# Inhoudsopgave

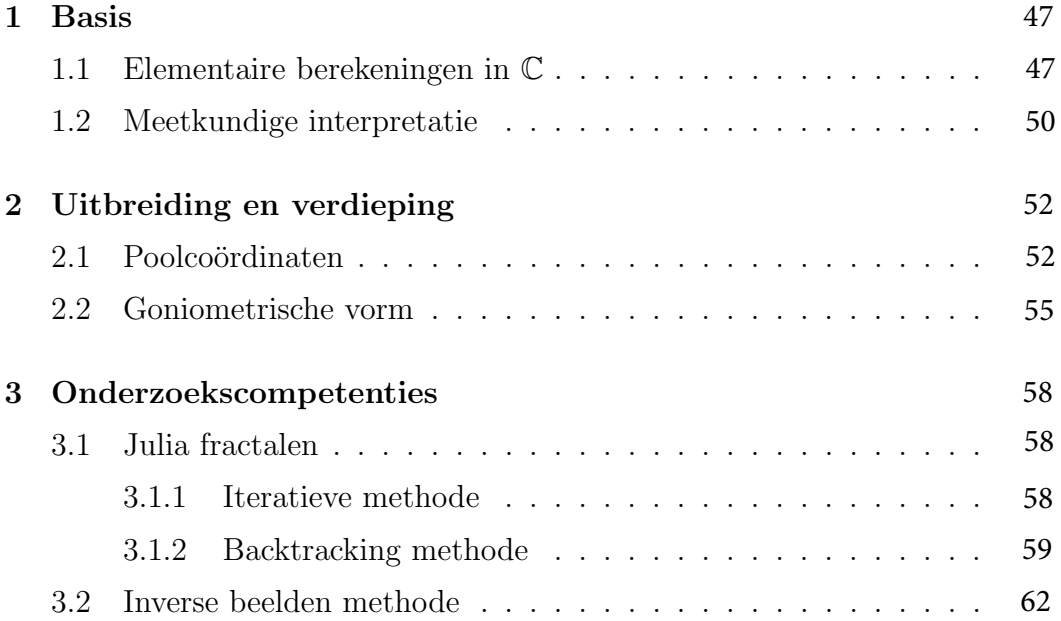

# Hoofdstuk 1

### Basis

#### 1.1 Elementaire berekeningen in C

De **imaginaire eenheid**  $i$  is een symbool waarvoor geldt dat

$$
i^2 = -1
$$

Een complex getal is een getal van de vorm  $a + bi$ , waarbij  $a, b \in \mathbb{R}$ . De verzameling van alle complexe getallen noteert men C.

Indien  $z = a + bi \in \mathbb{C}$  dan heet a het reëel deel en b het imaginair deel. We noteren  $\Re(z) = a$  en  $\Im(z) = b$ . Indien  $\Re(z) = 0$  dan zeggen we dat z zuiver imaginair is en als  $\mathfrak{Im}(z) = 0$  dan heet z zuiver reeël.

Zij  $z = a + bi \in \mathbb{C}$  dan is het **toegevoegde** van z het complex getal  $\bar{z} = a - bi$ en de **modulus** is dan  $|z| = \sqrt{a^2 + b^2}$ .

Nu we beschikken over complexe getallen willen we ze gebruiken. In het algemeen gebeuren berekeningen in C op dezelfde manier als in R. Alleen moet je rekening houden met de bijkomende regel

$$
i^2 = -1
$$

Op de  $TI-84+$  kunnen we ook berekeningen maken in  $\mathbb{C}$ . Eerst moet je via ✝ mode) het toestel op complexe getallen zetten. ✆

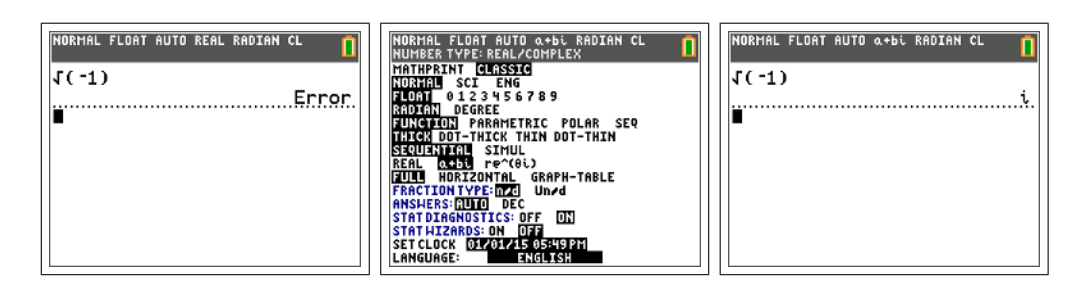

Onder  $\boxed{2nd}$ [i] vind je de complexe eenheid *i*, je kan nu de gewenste berekeningen maken. Je kan **[math][num][frac]** altijd gebruiken om kommagetallen om te zetten in breukvorm.

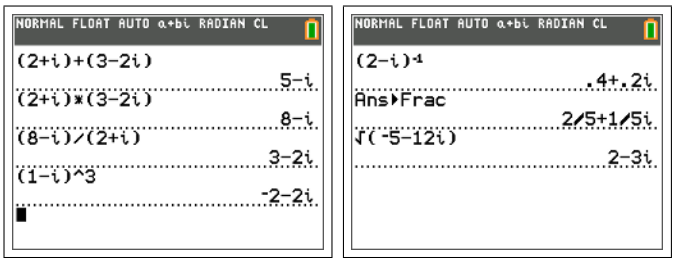

In het menu $\sqrt{\pi}$ ✝ ☎ ✆ math [cmplx] vind je de functies die eigen zijn aan de complexe getallen.

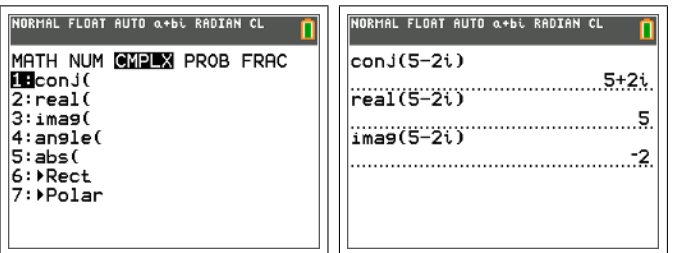

#### Opdracht 1.

1. Bereken in $\mathbb C$ aan de hand van de  $\text{TI-84+}$  .

(a) 
$$
(2+i) - (1-i) + (3+2i)
$$
  
\n(b)  $(-1+3i)^{-1}$   
\n(c)  $(-2+i)^2(1-i)^3$   
\n(d)  $(-1+2i)\overline{(-1+2i)}$   
\n(e)  $\frac{3-i}{1+2i}$ 

(f) 
$$
\frac{\overline{(1-i)}}{1+i}
$$
  
(g) 
$$
\overline{\left(\frac{1+i}{1-i}\right)}
$$

2. Let op wanneer je de TI-84+ gebruikt! Werk volgend voorbeeld met de hand en met de rekenmachine uit. Leg uit wat er mis loopt.

$$
(-1+i)^{-2}
$$

3. Iemand heeft het volgende ingegeven:

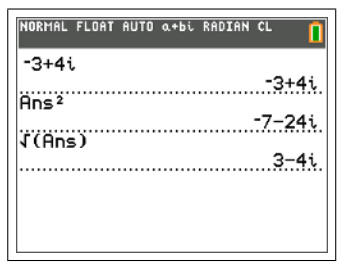

- (a) Waarin verschillen de antwoorden van de TI-84+ in hetgeen je verwachtte?
- (b) Toon aan dat −3 + 4i en 3 − 4i beide vierkantswortels zijn van  $-7 - 24i$ .
- (c) Wat kan je dus zeggen over vierkantswortels in C en de wortels die de TI-84+ berekent?
- 4. Illustreer volgende rekenregels met de TI-84+ .

#### (a)  $\bar{\bar{z}}=z$ (b)  $\overline{z_1 + z_2} = \bar{z_1} + \bar{z_2}$ (c)  $\overline{z_1 z_2} = \bar{z_1} \bar{z_2}$ (d)  $(\bar{z})^{-1} = (z^{-1})$ (e)  $\left(\frac{z_1}{z}\right)$  $z_2$  $\setminus$  $=\frac{\bar{z_1}}{-}$  $\bar{z_2}$

5. Het algoritme van onderstaand programma ben je reeds tegengekomen.

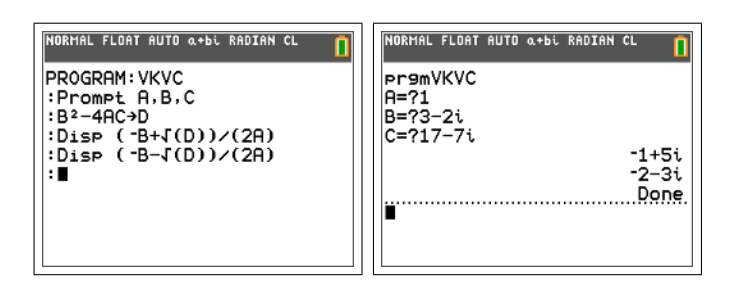

- (a) Bespreek wat er hier gedaan wordt.
- (b) Leg uit waarom dit in  $\mathbb C$  zo eenvoudig is.
- (c) Werk het gegeven voorbeeld volledig handmatig uit.

### 1.2 Meetkundige interpretatie

Een complex getal  $z = x + yi$  kan ook gezien worden als een koppel  $(x, y)$  en dus als een punt in het vlak. De coördinaten zijn dan  $(\Re(\epsilon), \Im(\mathfrak{m}(z)).$ 

Onderstaand programma tekent de complexe getallen uit de lijsten  $L_1$  en  $L_2$ in het complexe vlak. Eigenlijk wordt voor beide lijsten hetzelfde gedaan, telkens in een andere kleur. Het is mogelijk om slechts één lijst te geven.

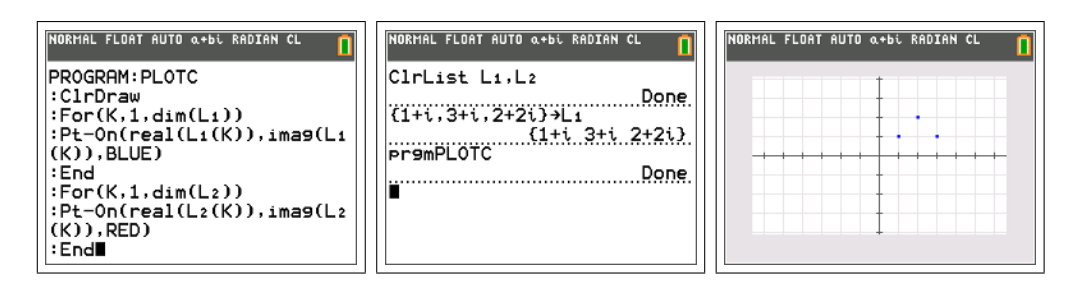

#### Opdracht 2.

1. Wat toont het programma aan met de hieronder beschreven lijsten?

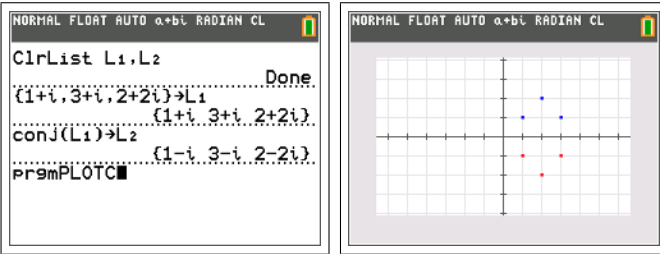

- 2. Gebruik eenzelfde werkwijze om na te gaan wat de meetkundige betekenis is van de optelling met een vast complex getal.
- 3. Gebruik eenzelfde werkwijze om na te gaan wat de meetkundige betekenis is van de vermenigvuldiging met een vast reëel getal.

# Hoofdstuk 2

## Uitbreiding en verdieping

### 2.1 Poolcoördinaten

Het complex getal  $z = x + yi$  of het punt  $(x, y)$  kan ook beschreven worden aan de hand van de afstand $r$ tot de oorsprong en de hoek $\theta$ met de $x\text{-as.}$  De coördinaten  $(r, \theta)$  worden de **poolcoördinaten** van het punt  $(x, y)$  genoemd.

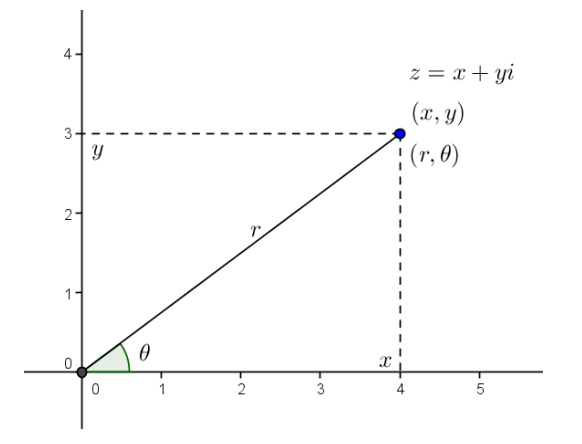

Het verband wordt gegeven door

$$
\begin{cases}\n x = r \cos \theta \\
 y = r \sin \theta\n\end{cases}
$$

Hetgeen betekent dat

 $z = r(\cos \theta + i \sin \theta)$ 

waarbij de afstand r gegeven wordt door

$$
r = \sqrt{x^2 + y^2} = |z|
$$

We kennen nu twee soorten coördinaten van een punt in het vlak: de cartesische coördinaten  $(x, y)$  en de poolcoördinaten  $(r, \theta)$ . Gezien r de afstand is tot de oorsprong is  $r \geq 0$  en omdat  $\theta$  de hoek is met de x-as maken we de afspraak dat  $\theta \in [0, 2\pi]$ . Op deze wijze heeft elk punt in het vlak een uniek stel poolcoördinaten (behalve de oorsprong zelf). We merken hier op dat men soms toch afwijkt van deze afspraken, onder meer om ingewikkeldere grafieken te maken, zoals we onmiddellijk zullen zien.

Cartesisch gaat men de grafiek van een functie f voorstellen door de kromme  $y = f(x)$ . In poolcoördinaten kan men hetzelfde doen, men bekomt dan

$$
r = f(\theta)
$$

**Opdracht 3.** Bij wijze van voorbeeld beschouwen we de kromme  $r = 2\theta$ in poolcoördinaten. Maak een visgraatdiagram en teken de punten. Welke kromme krijg je?

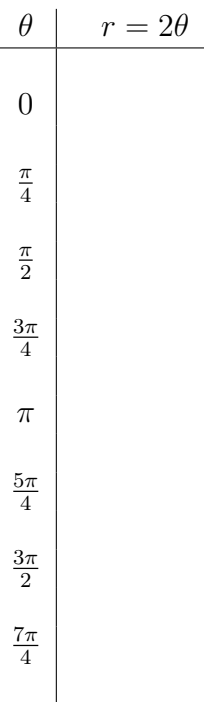

 $2\pi$ 

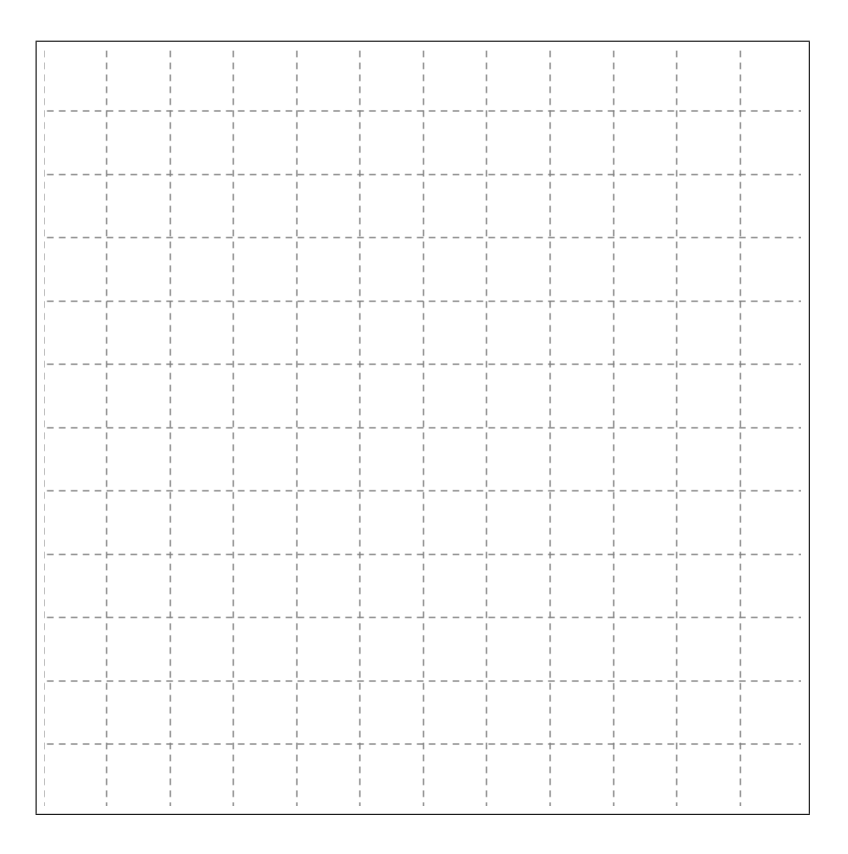

Krommen in poolcoördinaten kunnen met de TI-84+ als volgt getekend mommen in poeteoordinaten namen met de 11 op de volge getaking erop dat je in radialen moet werken. Met s  $\leq$  $\mathbf{a}$ **y**= kun je de gewenste  $r(\theta)$  ingeven.

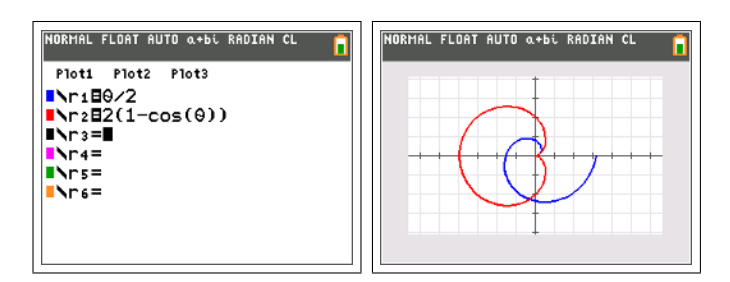

#### Opdracht 4.

- 1. Maak de grafiek van de volgende krommen in poolcoördinaten, gebruik eventueel de TI-84+ .
	- (a)  $r = 2(1 + \cos \theta)$  (de cardioïde)
	- (b)  $r = \frac{1}{\cos \theta} + 2$
	- (c)  $r = \cos(2\theta)$
- 2. Ga de invloed na van de parameter a in de grafiek van  $r = \sin(a\theta), a >$ 0.
- 3. Beschouw de krommen in het vlak gegeven door de poolvergelijking

$$
r = \frac{e}{1 + e \cos \theta}
$$

Ga de invloed van de parameter e na, deze noemt men de eccentriciteit van een kegelsnede.

- 4. Gebruik de  $TI-84+$  om in poolcoördinaten om volgende krommen te onderzoeken.
	- (a) Maak de grafiek van de krommen gegeven door  $r = \theta$  en  $r = 2^{\theta}$ . Bespreek gelijkenissen en verschillen. Wat als je ook krommen met vergelijking  $r = \theta^n$  beschouwt? Welke soort krommen bekom je?
	- (b) Werk een aantal voorbeelden uit.
		- Een uitwaartse spiraal is de grafiek in poolcoördinaten van een strikt stijgende functie  $f : \mathbb{R}^+ \to \mathbb{R}^+$ . vb:  $f(\theta) = \theta$
		- Een inwaartse spiraal is de grafiek in poolcoördinaten van een strikt dalende functie  $f : \mathbb{R}^+ \to \mathbb{R}^+$ . vb:  $f(\theta) = \frac{1}{\sqrt{15}}$  $1+\theta$
		- Een spiraal kan begrensd of onbegrensd zijn. vb:  $f(\theta)$  = 1 Een spiraar kan **t**<br>  $\frac{1}{1+\theta}$  en  $f(\theta) = \sqrt{\theta}$
		- Spiralen kunnen rechte en/of cirkelvormige asymptoten vertonen. vb:  $f(\theta) = \frac{1}{\sqrt{2}}$  $\overline{\overline{\theta}}$ ,  $f(\theta) = \frac{1}{\theta}$ ,  $f(\theta) = \frac{1}{\theta} + 2$  of zelfs  $f(\theta) = \operatorname{atan}(\theta - 10\pi) + \pi$
		- $\bullet$  ...

#### 2.2 Goniometrische vorm

De goniometrische vorm van een complex getal  $z = x + yi$  is  $z =$  $r(\cos\theta + i\sin\theta)$  waarbij  $r = |z|$  de **modulus** is en  $\theta$  het **argument**.

Om gemakkelijker te kunnen rekenen meten we in deze paragraaf de hoeken in graden. De goniometrische vorm van een complex getal bepaal je via het menu (math) [cmplx] met de functies [abs] en [angle] die de modulus en het argument bepalen.

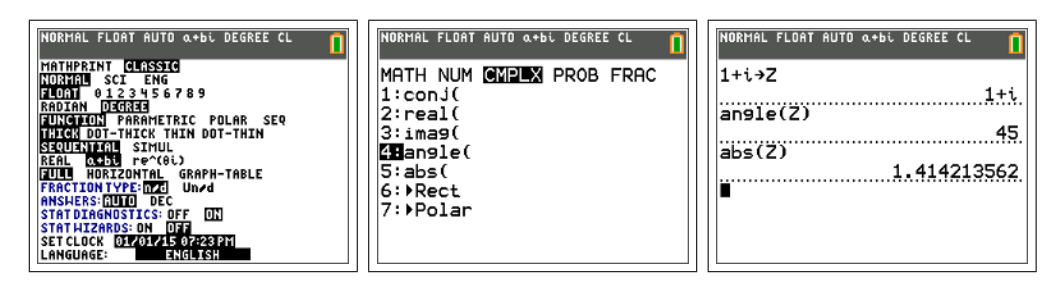

**Opdracht 5.** We beschouwen twee complexe getallen  $u = 2(\cos 30^\circ + i \sin 30^\circ)$ en  $v = 3(\cos 45^\circ + i \sin 45^\circ).$ 

- 1. Bepaal met de TI-84+ de modulus en het argument van het product  $u \cdot v$ .
- 2. Wat is het verband tussen de moduli?
- 3. Wat is het verband tussen de argumenten?
- 4. Geef de passende formule:

 $r_1(\cos\theta_1 + i\sin\theta_1) \cdot r_2(\cos\theta_2 + i\sin\theta_2) = \dots$ 

We gaan het programma om complexe getallen te tekenen gebruiken om na te gaan wat de meetkundige betekenis is bij het vermenigvuldigen in C.

Opdracht 6. Vertrek vanuit het vierkant gegeven door volgende punten:

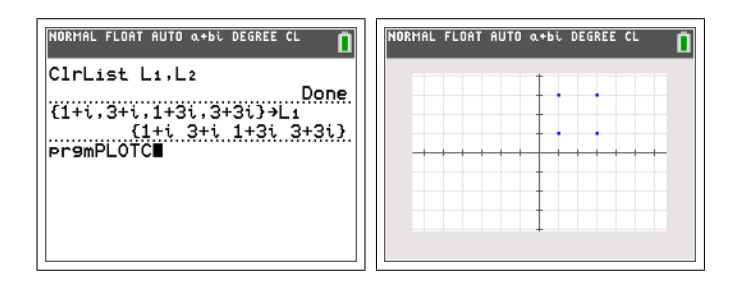

Bepaal nu de beelden van de punten door vermenigvuldiging met  $z=\frac{1}{2}$  $\frac{1}{2}$ (cos 45° + *i* sin 45°).

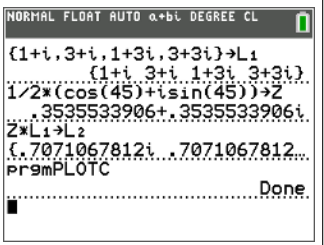

- 1. Wat merk je i.v.m. de grootte van het vierkant?
- 2. Wat merk je i.v.m. de positie van het vierkant?
- 3. Formuleer een hypothese over de meetkundige betekenis van het vermenigvuldigen met een complex getal onder goniometrische vorm.
- 4. Controleer je hypothese aan de hand van meerdere voorbeelden.

**Opdracht 7.** We beschouwen het complex getal  $z =$  $\frac{\sqrt{2}}{4}$  +  $\sqrt{2}$  $\frac{\sqrt{2}}{4}i$ . Teken in het complexe vlak de punten  $z^0, z^1, z^2, z^3, \ldots$ 

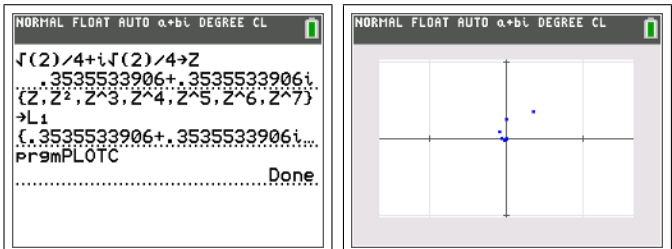

Ga meetkundig en aan de hand van de goniometrische vorm van z na waarom we een inwaartse spiraal bekomen die in tegenwijzerzin draait.

**Opdracht 8.** Bereken en teken telkens  $z, z^2, z^3, z^4, \ldots$  Welke gevallen onderscheid je?

1. 
$$
z = 1 + i
$$
  
\n2.  $z = 1 - i$   
\n3.  $z = \frac{\sqrt{2}}{2} + \frac{\sqrt{2}}{2}i$   
\n4.  $z = \frac{1}{4} + \frac{1}{4}i$   
\n5.  $z = \frac{1}{2} + \frac{1}{2}i$ 

# Hoofdstuk 3

### Onderzoekscompetenties

### 3.1 Julia fractalen

#### 3.1.1 Iteratieve methode

We zullen nu de bekendste en mooiste fractalen gaan onderzoeken: de Julia fractalen. Deze werden beschreven door de Franse wiskundige Gaston Julia (1893-1978). Maar het is pas met het opkomen van de computers en het werk van Benoit Mandelbrot (1924-nu) dat men de schoonheid van fractalen heeft kunnen zien. Sindsdien duiken ze regelmatig op als versiering voor boeken, affiches, ...

Hoe maak je nu deze fractalen? Kies een willekeurig complex getal  $z_0$  als startwaarde en een vast complex getal c. Maak nu een rij complexe getallen als volgt.

$$
z_n = z_{n-1}^2 + c
$$

Je bekomt aldus een rij complexe getallen oftewel een rij punten in het vlak. Voor deze rij zijn er nu twee mogelijkheden. Ofwel zal na een aantal termen de rij zich verwijderen van de oorsprong, ofwel zal de rij voor eeuwig dicht bij de oorsprong blijven. Men kan aantonen dat als de rij eenmaal buiten een cirkel met straal 2 om de oorsprong komt, ze nooit terug komt.

Julia fractalen komen als volgt tot stand. Neem een vast complex getal c. Alle punten van het vlak worden achtereenvolgens als startwaarde  $z_0$  genomen voor de hierboven beschreven rij. Naargelang de snelheid waarmee de rij zich verwijdert van de oorsprong krijgt het startpunt  $z_0$  een kleur:

• als  $|z_1|$  reeds groter is dan 2, kleuren we  $z_0$  blauw

- als  $|z_2|$  groter is dan 2, kleuren we  $z_0$  roos
- als  $|z_3|$  groter is dan 2, kleuren we  $z_0$  rood
- $\bullet$  ...

Indien de rij zich niet verwijdert van de oorsprong, en dus nooit buiten de cirkel met straal 2 komt, kleuren we  $z_0$  zwart. Op deze manier krijgen alle punten van het vlak een bepaalde kleur en ontstaan er prachtige grafieken. Afhankelijk van de waarde van c krijg je zeer uiteenlopende vormen. Men moet hier opmerken dat de eigenlijke fractaal het zwarte gedeelte is, maar dat de vorm wordt vastgelegd door de randpunten van de Julia fractaal.

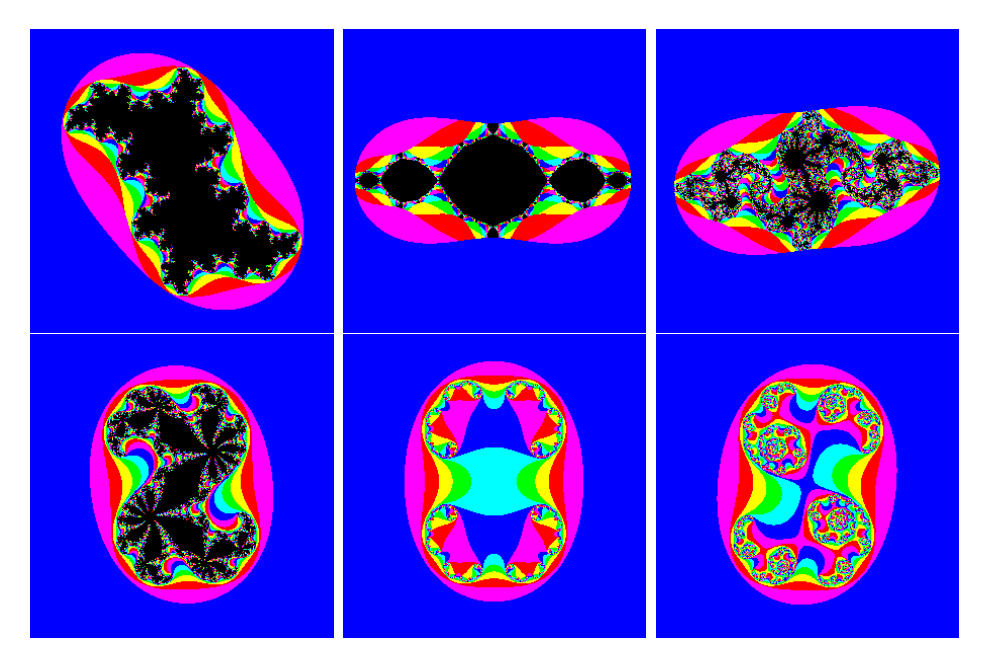

Merk op dat om deze grafieken te maken een computer nodig is, je moet immers voor elk punt (en voor een klein beeld van 100 pixels op 100 zijn dat er 10000!) telkens een honderdtal termen uit de rij berekenen. Dit is teveel voor een zakrekenmachine. De beeldjes hierboven kan je zelf maken met het programma op volgende website:

http://www.kakoekelberg.be/wiskak/OCfrac/OCfrac.html

#### 3.1.2 Backtracking methode

We hebben gezien dat de hierboven beschreven methode veel rekenwerk is, teveel voor de TI-84+ . Gelukkig bestaat er een andere methode: de backtracking methode. We beschouwen opnieuw de rij

$$
z_n = z_{n-1}^2 + c
$$

Tot nu toe hebben we telkens wanneer we een term kenden, de volgende term uitgerekend met deze formule. Maar stel dat we een punt uit de rij kennen, dan kunnen we de vorige berekenen (dit heet backtracking).

$$
z_{n-1} = \pm \sqrt{z_n - c}
$$

Er zijn hierbij enkele opmerkingen. Eerst moeten we de vierkantswortel trekken uit een complex getal en dit is niet zo eenvoudig, maar de TI-84+ biedt hier de nodige hulp. Het tweede probleem is dat je niet één wortel krijgt maar twee. We zullen dus moeten kiezen welke van de twee we zullen gebruiken. Ten derde hebben we een startwaarde nodig die in de rij zit. Tenslotte hebben we dan als resultaat slechts één van de vele rijen.

Al deze problemen worden opgelost door het volgende. Men kan bewijzen dat je voor een Julia fractaal mag beginnen met een willekeurige startwaarde. Als je telkens willekeurig kiest tussen beide wortels uit de backtracking formule, dan zal de rij die je bekomt een rij punten zijn uit de rand van de fractaal. Als je dit lang genoeg doet, bekom je een volledig beeld van de rand van de fractaal. Op de TI-84+ ziet het programma er als volgt uit.

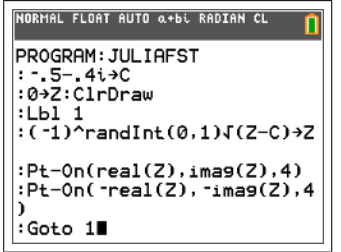

- De parameter c wordt ingesteld en het startpunt  $z_0 = 0$  wordt gekozen. Daarna wordt het scherm leeggemaakt.
- Hierna begint de lus.
- Met  $(-1)^{randint(0,1)}$  wordt telkens één van de twee voorgangers met de backtracking formule bepaald.
- Hierna worden toch beide wortels getekend, dit geeft immers tweemaal zoveel punten. Met de parameter '4' zorgen we ervoor dat een fijn puntje wordt getekend en geen kruisje of dikker punt.

• De lus wordt dan gesloten en men gaat verder met de gekozen wortel.

Het resultaat is als volgt:

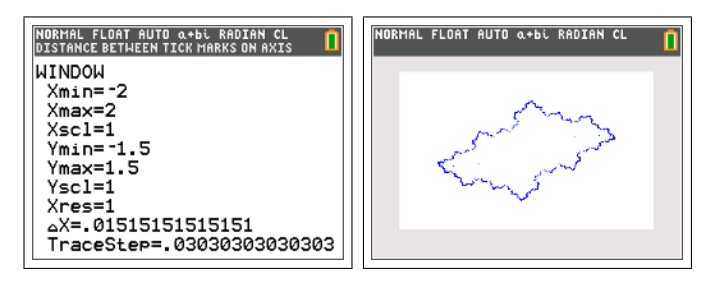

Opdracht 9. Zoek zelf een aantal waarden van c waarvoor je een mooie Julia fractaal krijgt.

Opdracht 10. De Julia fractalen zijn punt-symmetrisch t.o.v. de oorsprong. Naargelang de aard van de parameter c kan je echter meer symmetrie hebben. Onderzoek dit.

Opdracht 11. Wat is de invloed van de parameter b op de Julia fractaal met  $c = a + bi$ , voor een vaste waarde van a?

Opdracht 12. Wat is de invloed van de parameter a op de Julia fractaal met  $c = a + bi$ , voor een vaste waarde van b?

Opdracht 13. Maak de Julia fractalen voor volgende waarden van c. Verklaar hun naam.

- $c = i$  (dendriet)
- $c = -\frac{3}{4}$  $\frac{3}{4}$  (San Marco fractaal)
- $c = 1$  (stofwolk)

Opdracht 14. Volgende Julia fractaal is gekend onder de naam konijn van Douady, genoemd naar de Franse wiskundige Adrien Douady (1935-2006). Zoek op voor welke waarde van c men deze fractaal bekomt.

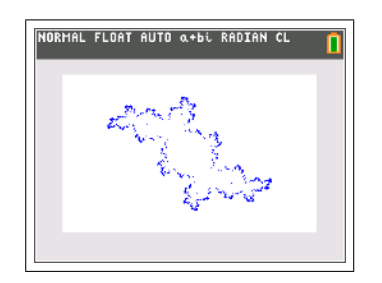

#### 3.2 Inverse beelden methode

De bovenstaande grafieken van de Julia sets hebben spijtig genoeg niet de kleurrijke allures van de iteratieve methode. Volgende techniek staat toe om toch kleur toe te voegen aan de backtracking methode.

We vertrekken van de punten  $C_0 = \{z \in \mathbb{C} \mid |z| = 2\}$  op de cirkel met straal 2 om de oorsprong, de grenscirkel van het iteratieve algoritme. We bepalen hiervan alle voorgangers:

$$
C_1 = \{ \pm \sqrt{z - c} | z \in C_0 \}
$$

Dit zijn dus alle punten die na één stap op de grenscirkel komen. We tekenen deze in een bepaalde kleur en berekenen dan opnieuw alle voorgangers:

$$
C_2 = \{ \pm \sqrt{z - c} | z \in C_1 \}
$$

Dit zijn de punten die na twee stappen op de grenscirkel komen. We tekenen deze in een bepaalde andere kleur en gaan zo door ... We bekomen uiteindelijk de randen van de gekleurde gebieden van de iteratieve methode.

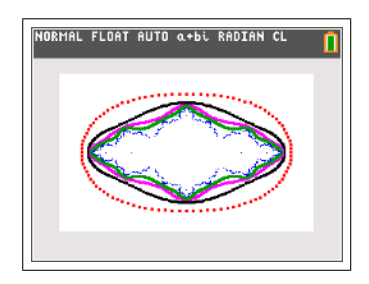

Het programma dat deze contouren tekent is het volgende:

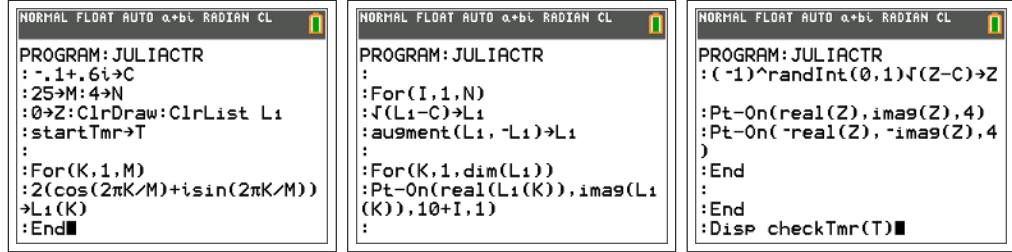

• In het begin van het programma wordt de parameter c vastgelegd. We beginnen met 25 punten van de grenscirkel en zullen 4 contouren tekenen.

- Het scherm wordt gewist alsook de lijst  $L_1$ . Er wordt een timer gestart zodat we kunnen zien hoe lang het programma heeft gerekend. Fourt Bound the Humbert Brown and the programma he<br>
[startTimer] vind je via  $[2nd]$ [catalog] bij de letter S. ✝  $^{\prime}$
- Hierna worden met een for-lus de 25 punten van de grenscirkel in lijst  $L_1$  geplaatst.
- De volgende stap is om met een for-lus de 4 contouren te tekenen.
- Alle voorgangers van de punten in  $L_1$  worden berekend in twee regels. Eerst worden de wortels getrokken, daarna worden ook de tegengestelden toegevoegd.  $L_1$  bevat nu alle voorgangers.
- Met een for-lus worden nu al deze punten getekend. Met de parameters 10+I en 1 worden dikkere, gekleurde punten getekend.
- De volgende drie regels herken je, ze zorgen ervoor dat tijdens de for-lus er ook via backtracking de punten van de fractaal getekend worden.
- De verschillende lussen worden gesloten en de benodigde tijd wordt afgedrukt.

Het resultaat is als volgt, en duurt iets minder dan een minuutje.

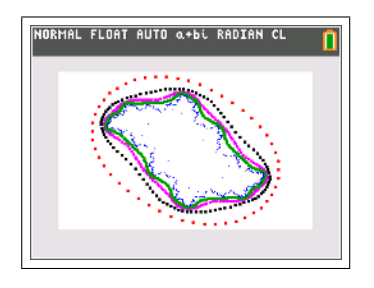

Opdracht 15. Het verschil met ons backtracking-programma is dat dit programma de punten in het geheugen opslaat (via lijst  $L_1$ ). Daar waar ons backtracking-programma kan blijven tekenen tot de batterij leeg is, is dit programma door geheugengebruik beperkt. De lijst  $L_1$  kan immers slechts 999 elementen bevatten.

- 1. Waarom wordt bij elk nieuw contour  $L_1$  tweemaal zo groot?
- 2. Uit hoeveel punten bestaat elk contour?
- 3. Waarom bevat de uiteindelijke tekening 2250 punten?
- 4. Pas het programma aan zodat je vijf contouren tekent. Hoeveel punten bevat het laatste contour? Hoeveel meer tijd kost dit?
- 5. Kan je een nog een zesde contour bijtekenen? Waarom niet?
- 6. Als je slechts vier contouren tekent, maar wel vertrekkend van 50 punten op grenscirkel, is dit dan haalbaar? Bespreek geheugen en tijd.
- 7. Leg uit waarom  $M \cdot 2^N < 1000$  ten allen tijde moet gelden.

Opdracht 16. Maak de Julia-fractalen die je bent tegengekomen met dit nieuwe programma.

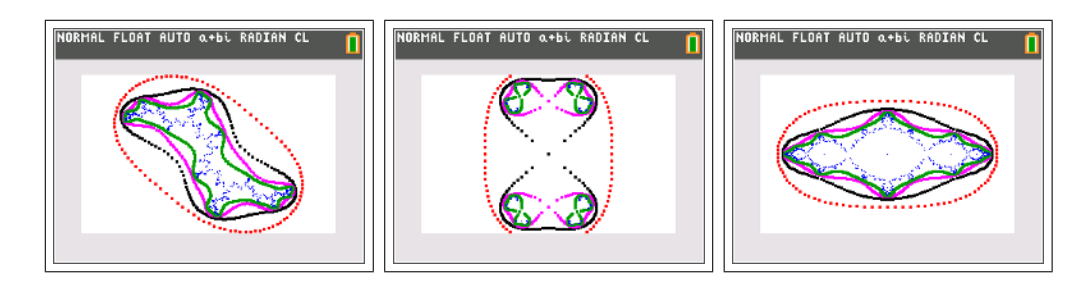